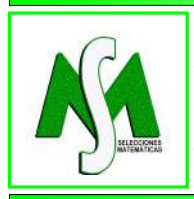

# SELECCIONES MATEMÁTICAS Universidad Nacional de Trujillo ISSN: 2411-1783 (Online) 2021; Vol. 8(2): 248-266.

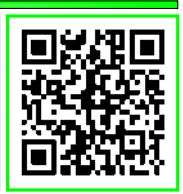

## An introduction to cicada periodic evolution models

### Una introducción a modelos de evolución periódica de cigarras

Christian Cortes G. <sup>■</sup>

*Received, Jul. 21, 2021 Accepted, Dec. 03, 2021*

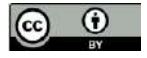

How to cite this article:

Cortes G.C. *An introduction to cicada periodic evolution models*. Selecciones Matematicas. 2021;8(2):248–266. ´ **<http://dx.doi.org/10.17268/sel.mat.2021.02.04>**

### Abstract

*A remarkable feature of some insects is the synchronized emergence of a large number of insects, such as cicadas that appear in bud ratios every 13 to 17 years. Therefore, this paper presents several mathematical models that explain such synchronized evolutions for certain life cycles in the cicada. For this purpose, a discrete model with lags, proposed by Hoppensteadt and Keller, is taken as a reference, where the population for a type of cicada incorporates a predator species and a carrying capacity in the environment. A qualitative analysis of this system is carried out to determine the existence of synchronized solutions, and the results are contrasted with other models.*

Keywords . Discrete models, systems with delay, periodic solution, synchronized emergency.

### Resumen

*Una caracter´ıstica notable de algunos insectos es la aparicion sincronizada de un gran n ´ umero de estos, ´ como las cigarras que aparecen en proporciones de brotes cada 13 o 17 anos. Debido a su importancia, ˜ en este trabajo se presentan varios modelos matematicos que explican dichas evoluciones sincronizadas ´ para determinados ciclos de vida en la cigarra. Para eso, se toma como referencia un modelo discreto con retardos, propuesto por Hoppensteadt y Keller, donde la poblacion para un tipo de cigarras se le incorpora ´ una especie depredadora y una capacidad de carga en el ambiente. Al realizar un analisis cualitativo de ´ dicho sistema para determinar la existencia de soluciones sincronizadas, sus resultados son contrastados por otros modelos.*

Palabras clave. Modelos discretos, sistemas con retardo, solución periódica, emergencia sincronizada.

1. Introducción. Las cigarras son un grupo de insectos productores de sonido que tienen dos pares de alas membranosas, ojos prominentes y de tamaño mediano a grande, con un rango de 2 a 5cm. Las cigarras masculinas producen ruidos fuertes por las membranas vibratorias cerca de la base del abdomen.

Las diversas especies de cigarras se reconocen fácilmente por sus canciones, el comportamiento y la morfología. Los machos de cada especie tienen tres respuestas sonoras distintas: una canción congregacional que está regulada por las fluctuaciones climáticas diarias y por canciones producidas por otros machos; una canción de cortejo, generalmente producida antes de la cópula; y un graznido de perturbación producido por individuos capturados, retenidos o perturbados para huir.

Las cigarras comienzan su vida como un huevo, en forma de arroz, que la hembra deposita en un surco que hace en la rama de un árbol al usar su ovopositor. El surco proporciona refugio y expone los fluidos de los árboles, de los que se alimentan las cigarras jóvenes.

Cuando la cigarra sale del huevo, comenzará a alimentarse de los fluidos de los árboles. En este punto, parece una termita o una pequeña hormiga blanca. Una vez que la joven cigarra, conocida como ninfa, esta lista, se arrastra desde el surco y cae al suelo donde cavará hasta que encuentre raí ces para alimentarse. Por lo general, comenzará con raíces más pequeñas y avanzará hasta las raíces de su árbol huésped. La cigarra

<sup>\*</sup>Departamento de Matemáticas, Universidad Carlos III de Madrid, Madrid, España. (chcortes@math.uc3m.es).

permanecerá bajo tierra de 2 a 17 años dependiendo de la especie. Las cigarras están activas bajo tierra, haciendo túneles y alimentándose, y no duermen ni hibernan como comúnmente se piensa.

Después de los 2 a 17 años, las ninfas emergen del suelo y trepan al árbol más cercano disponible donde comienza a arrojar su exoesqueleto. Libre de su vieja piel, sus alas se inflarán con líquido y su piel adulta se endurecerá. Una vez que sus nuevas alas y cuerpo estén listos, las cigarras ya adultas pasan su breve tiempo de vida en los arboles buscando pareja. Los machos cantan, las hembras responden, el apareamiento ´ comienza y el ciclo de la vida empieza nuevamente.

Hay tres tipos de ciclos de vida en la cigarra:

- Anual: las especies de cigarras con ciclos de vida anuales emergen cada ano, por ejemplo, las ciga- ˜ rras de pantano emergen todos los años en los Estados Unidos, y los comestibles verdes emergen cada año en Australia.
- Periódico: las especies de cigarras con ciclos de vida periódicos emergen juntas después de largos períodos de tiempo, por ejemplo, Magicicada septendecim surgirá cada 17 años.
- Protoperiódico: las especies de cigarras con ciclos de vida protoperiódicos pueden surgir todos los años, pero cada tantos años surgen en grandes cantidades, como el Okanagana.

Curiosamente, solo las ninfas que se establecen bajo tierra durante 13 o 17 años tienen emergencias sincronizadas, esto es, aparecen sobre la tierra cada 13 o 17 años  $[6, 7]$  $[6, 7]$  $[6, 7]$  $[6, 7]$ . Es muy poco probable que esta periodicidad extrema en el tiempo se mantenga sin alguna presión ecológica que no sea un simple proceso de nacimiento y muerte. Los candidatos para ello son la depredación de aves y la capacidad de carga en el ambiente de las cigarras.

<span id="page-1-0"></span>Por consiguiente, en este trabajo se describe el primer modelo poblacional de cigarras, planteado por [\[3\]](#page-13-2) y el cual incorpora una saciedad depredadora y una capacidad de carga limitada, como lo observado en la Figura [1.1,](#page-1-0) para garantizar la existencia de soluciones sincronizada para ciclos de 13 y 17 años bajo ciertas condiciones en sus parametros. Dichas conclusiones son comparadas con otros modelos que se han ´ desarrollado a lo largo del tiempo.

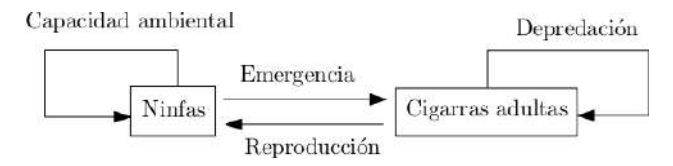

Figura 1.1: Construcción del modelo [[3\]](#page-13-2).

Para comprender ese proceso, en la segunda sección se construye el primer modelo poblacional discreto de ninfas con retardos. En la tercera sección se encuentra condiciones en los parámetros cuando la solución del modelo converge a un estado estable, corroborado con algunos resultados numericos para valores de ´ parámetros en los que el estado estacionario ha bifurcado a una solución periódica. Dado que la depredación es constante como lo plantea  $[5]$ , en la cuarta sección se muestran tres modelos, tomados de  $[1]$  $[1]$ ,  $[11]$  y  $[2]$ , para garantizar, de manera computacional, soluciones sincronizadas para ciclos de 13 y 17 años. Los códigos de programacion para cada uno de los modelos fueron realizados en Matlab 2016b. ´

**2. Descripción del modelo.** Suponga que una especie tiene vida útil de  $k > 0$  años y la producción de ninfas se producen cada k-ésimo año antes que las cigarras adultas mueran. Sea  $n_{t-k}$  el número de ninfas que se establecen bajo tierra en el año  $t > k$ . Si  $\mu > 0$  es la fracción de ninfas que sobreviven cada año, al considerar  $H_0 = n_{t-k}$ , el total de ninfas bajo tierra que sobreviven k años es determinado por

$$
H_k = \mu H_{k-1} = \mu^2 H_{k-2} = \dots = \mu^k H_0 = \mu^k n_{t-k}.
$$
\n(2.1)

Cuando emergen los adultos, suponga que los depredadores  $p_t$  los capturan para su subsistencia. Si  $\mu^k n_{t-k} \leq p_t$ , los depredadores consumen la totalidad de las cigarras adultas y no habrá reproducción de ninfas. En cambio, si  $\mu^kn_{t-k}>p_t$ , la cantidad de cigarras adultas  $\mu^kn_{t-k}-p_t>0$  estarán disponibles para el apareamiento. Por tanto, si  $\alpha > 0$  es la tasa de fertilidad de las ninfas eclosionadas que se establecieron bajo tierra, el número de ninfas  $N_t$  producidas en el año  $t > k$  es,

<span id="page-1-1"></span>
$$
N_t = \alpha(\mu^k n_{t-k} - p_t)_+ = \alpha \mu^k (n_{t-k} - \mu^{-k} p_t)_+, \tag{2.2}
$$

$$
x_{+} = \begin{cases} x, & \text{si } x > 0, \\ 0, & \text{si } x \le 0. \end{cases}
$$

Considere  $c_t$  como la capacidad de carga de las raíces subterráneas. Si  $N_t \leq c_t$ , las ninfas pueden acomodarse. Sin embargo, cualquier exceso de ninfas sobre  $c_t$  tienden a morir. Por consiguiente, el número de ninfas que se establecen bajo tierra en el año  $t > k$  es el mínimo de  $N_t$  y  $c_t$ , esto es,

<span id="page-2-1"></span><span id="page-2-0"></span>
$$
n_t = \min(N_t, c_t). \tag{2.3}
$$

Por otro lado, si  $D > 0$  es la capacidad para alimentar hasta un determinado número de ninfas que se establecen bajo tierra y  $\sum_{i=1}^{k-1} \mu^i n_{t-i}$  son las ninfas que sobreviven bajo tierra hasta el año  $k-1$ , entonces

$$
c_t = \left( D - \sum_{i=1}^{k-1} \mu^i n_{t-i} \right)_+.
$$
 (2.4)

Al usar  $(2.2)$  y  $(2.4)$  en  $(2.3)$ , el número de ninfas que se establecen bajo tierra viene dado por

$$
n_{t} = \min \left[ \alpha(\mu^{k} n_{t-k} - p_{t})_{+}, \left( D - \sum_{i=1}^{k-1} \mu^{i} n_{t-i} \right)_{+} \right].
$$
 (2.5)

Para un caso simple, si la cantidad de depredadores esta determinada por ´

<span id="page-2-5"></span><span id="page-2-2"></span>
$$
p_t = rp_{t-1}
$$

 $\cos r > 0$  su constante de crecimiento, entonces

$$
p_t = rp_{t-1} = r^2 p_{t-2} = \dots = r^t p_0.
$$
\n<sup>(2.6)</sup>

con  $p_0$  la cantidad inicial de depredadores. Se puede observar de [\(2.6\)](#page-2-2) que si  $0 < r < 1$  entonces  $p_t \to 0$ cuando  $t \to \infty$  y así los depredadores se extinguen a lo largo del tiempo. Sin embargo, si  $r > 1$  se tiene que  $p_t \to \infty$  cuando  $t \to \infty$  y la especie crece de manera exponencial.

Para establecer la dinámica de los depredadores  $p_t$ , suponga que estos se extinguen si no hay presas y aumentan proporcionalmente en función del tamaño de ninfas del año anterior, esto es,  $\beta \mu^k n_{t-k-1}$  con  $\beta > 0$  la constante de proporcionalidad.

<span id="page-2-6"></span>Entonces

<span id="page-2-4"></span>
$$
p_t = rp_{t-1} + \beta \mu^k n_{t-k-1},
$$
\n(2.7)

 $\cosh 0 < r < 1$ .

Por consiguiente, el modelo planteado es

$$
\begin{cases}\nn_t = \min \left[ \alpha(\mu^k n_{t-k} - p_t)_+, \left( D - \sum_{i=1}^{k-1} \mu^i n_{t-i} \right)_+ \right], \\
p_t = rp_{t-1} + \beta \mu^k n_{t-k-1},\n\end{cases} \tag{2.8}
$$

con condiciones iniciales  $n_0, \dots, n_k > 0$  y  $p_k > 0$ .

<span id="page-2-3"></span>Para un modelo extendido, si  $n_i(t)$  es la población de cigarras con edad  $1 \leq i \leq k$  en el tiempo t, entonces

$$
\begin{cases}\nn_1(t+1) = (\alpha\mu n_k(t) - p(t))_+, \\
n_2(t+1) = \min\left[\mu n_1(t), \left(D - \mu \sum_{i=1}^{k-1} \mu n_i(t)\right)_+\right], \\
n_{j+1}(t+1) = \mu n_j(t), j = 2, \dots, k-1, \\
p(t+1) = rp(t) + \beta n_k(t).\n\end{cases}
$$
\n(2.9)

Note que [\(2.9\)](#page-2-3) es una versión del modelo ([2.8\)](#page-2-4). Dado que la identificación de ambos modelos es a través de  $n_2(t) \rightarrow n_t$ , implica que el análisis cualitativo de un modelo se pueden traducir fácilmente al otro. Por consiguiente, en la siguiente sección se realiza un análisis cualitativo del modelo ([2.8\)](#page-2-4).

3. Análisis y resultados. En primera instancia, para realizar un análisis cualitativo del modelo ([2.8\)](#page-2-4) se deben calcular sus puntos fijos y determinar las condiciones de estabilidad. Sin embargo, dada la com-plejidad del modelo [\(2.8\)](#page-2-4), los puntos fijos no pueden ser calculados de forma explícita sino a través de la relación en ([2.5\)](#page-2-5) respecto a la recta de referencia  $n_t = n_{t-k}$ . Conforme a lo establecido en [\[9\]](#page-13-7), al considerar  $N_t = 0$  y  $\mu^k n_{t-k} > p_t$ , de [\(2.2\)](#page-1-1) se tiene que

$$
\alpha(\mu^k n_{t-k} - p_t) = 0,
$$

esto es,

$$
n_{t-k} = \mu^{-k} p_t.
$$

<span id="page-3-0"></span>En la Figura [3.1](#page-3-0) se observa tres intersecciones de [\(2.5\)](#page-2-5) respecto a la recta  $n_{t-k} = n_t$ . Así, el modelo [\(2.8\)](#page-2-4) presenta tres posibles puntos fijos:  $n_t = 0$ ,  $n_t = n_A^*$  y  $n_t = n_C^*$ .

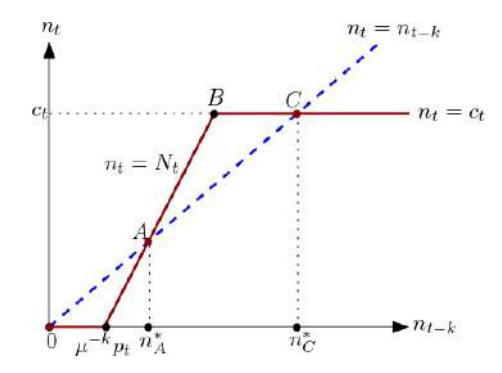

Figura 3.1: Curva de reproducción para  $n_t$  en función de  $n_{t-k}$  dada en [\(2.5\)](#page-2-5). La curva cambia cada año con la cantidad de depredación  $p_t$  y la capacidad disponible  $c_t$ .

Conforme a lo observado en la Figura [3.1,](#page-3-0) si  $n_{t-k} = n_t = n_A^*$ , esto es,

$$
n_A^* = \alpha(\mu^k n_A^* - p_A^*),
$$

se tiene que

$$
n_A^* = \frac{\alpha p_A^*}{\alpha \mu^k - 1},
$$

con  $p_A^*$  el punto fijo dado de [\(2.7\)](#page-2-6). En este caso, si  $\alpha \mu^k < 1$  entonces  $n_A^* < 0$  y  $n_t = N_t$  no se intercepta con la recta  $n_t = n_{t-k}$ . Así, la población de ninfas deberá extinguirse a lo largo del tiempo como lo observado en la Figura [3.2.](#page-4-0) De igual forma, si  $r > 1$  entonces  $\mu^k n_{t-k} < p_t$  para  $t > t_0$  para algún  $t_0 > k$ , por lo que la población de ninfas se extinguirá como lo observado en la Figura  $3.3$ .

Por tanto, toda la población de ninfas se extingue a menos que  $\alpha \mu^k > 1$  y  $r < 1$ , de los cuales son asumidos como hipótesis en el modelo ([2.8\)](#page-2-4). Además, si no hay emergencia en ningún año  $t > k$ , no habrá emergencia en ningún año  $t + mk$ ,  $m \in \mathbb{Z}$ . En general,  $p_t$  y  $c_t$  varían cada año, por lo que la curva de reproducción dado en la Figura [3.1](#page-3-0) también varía.

Note que  $n_t = n_A^*$  es un punto fijo inestable. En efecto, al considera  $p_t$  fijo y  $N_t < c_t$ , de [\(2.2\)](#page-1-1) con  $f(x) = \alpha(\mu^k x - p)$  y conforme a los criterios de estabilidad en modelos discretos dado en [\[9\]](#page-13-7), se tiene que

$$
\frac{\mathrm{d}f}{\mathrm{d}x} = \alpha \mu^k > 1,
$$

e implica que la población de ninfas deberá extinguirse a lo largo del tiempo si  $n_t < n_A^*$ , esto es,  $n_t \to 0$ cuando  $t \to \infty$ .

<span id="page-4-0"></span>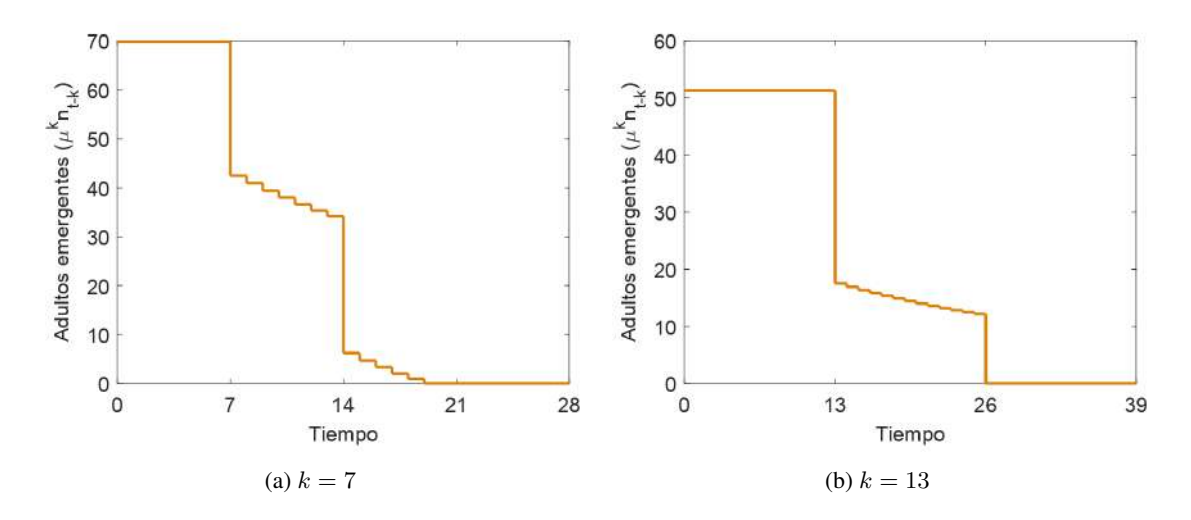

Figura 3.2: Dinámica del modelo ([2.8\)](#page-2-4) con  $\alpha = 1.4$ ,  $D = 10000$ ,  $\mu = r = 0.95$ ,  $\beta = 0.042$  y condiciones iniciales  $n_0 = 100$  y  $p_0 = 10$ . Al ser un modelo de retraso acoplado, considere  $n_t = 100$  para  $t =$  $-k, -k+1, \cdots, -1, 0, 1, \cdots, k.$ 

<span id="page-4-1"></span>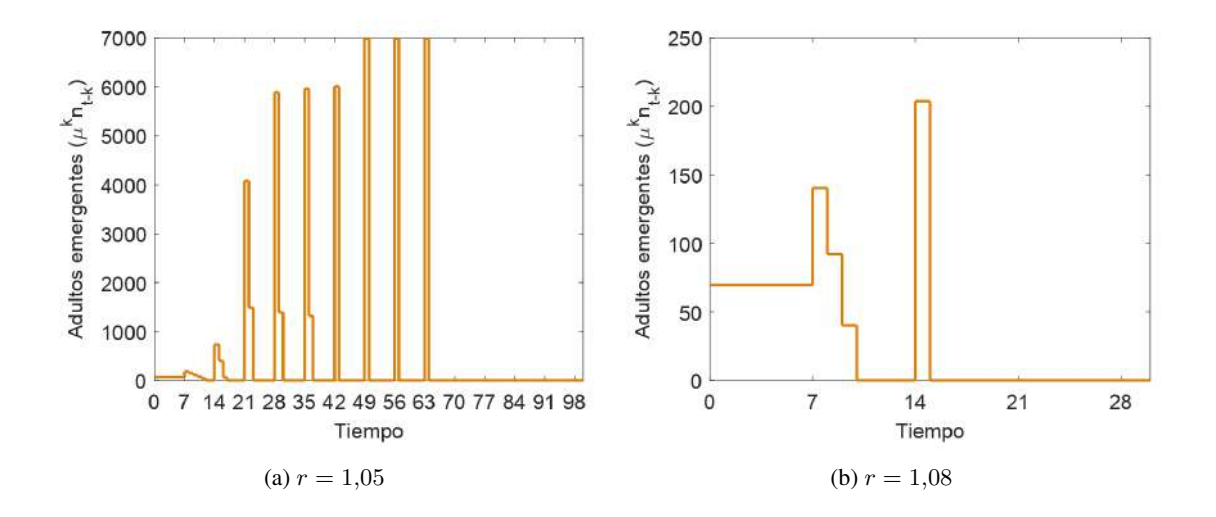

Figura 3.3: Dinámica del modelo ([2.8\)](#page-2-4) con  $\alpha = 10$ ,  $D = 10000$ ,  $\mu = 0.95$ ,  $\beta = 0.042$ ,  $k = 7$  y condiciones iniciales  $n_0 = 100$  y  $p_0 = 10$ . Al ser un modelo de retraso acoplado,  $n_t = 100$  para  $t =$  $-k, -k+1, \cdots, -1, 0, 1, \cdots, k.$ 

Por otro lado, al suponer que  $n_t = n_C^*$  para todo t, de [\(2.3\)](#page-2-1) se tiene que,

$$
n_C^* = D - \sum_{i=1}^{k-1} \mu^i n_C^* = D - n_C^* \left( \frac{\mu^k - \mu}{\mu - 1} \right),
$$

esto es,

$$
n_C^* = \frac{D(1-\mu)}{1-\mu^k},
$$

que al ser sustituido en  $(2.7)$  para determinar el estado estacionario  $p_C^*$  de los depredadores,

$$
p_C^* = rp_C^* + \beta \mu^k n_C^*,
$$

<span id="page-4-2"></span>se tiene que,

$$
p_C^* = \frac{\beta \mu^k n_C^*}{1 - r} = \frac{\beta D \mu^k (1 - \mu)}{(1 - r)(1 - \mu^k)}.
$$
\n(3.1)

<span id="page-5-1"></span>Conforme a lo observado en la Figura [3.1,](#page-3-0) el punto fijo  $n_C^*$  es estable si  $n_A^* < n_t$  e inestable si  $N_t < c_t$ . Por consiguiente, el modelo [\(2.8\)](#page-2-4) presenta una bifurcación si  $n_C^* = n_A^*$  y  $p_C^* = p_A^*$ , que corresponde a un solo punto conformado por la unión de A, B y C que intercepta la recta  $n_{t-k} = n_t$ . El estado crítico es cuando

$$
n_C^* = n_A^* = \frac{\alpha p_A^*}{\alpha \mu^k - 1} = \frac{\alpha p_C^*}{\alpha \mu^k - 1}.
$$
\n(3.2)

Si los parámetros del modelo  $(2.8)$  $(2.8)$  cumple que

$$
n^*_C > \frac{\alpha p^*_C}{\alpha \mu^k - 1},
$$

y que al ser uso de  $(3.1)$ , esto es,

$$
\frac{\alpha\beta\mu^k}{(\alpha\mu^k-1)(1-r)} < 1,
$$

se tiene una condición necesaria para determinar la convergencia de  $n_t$  a  $n_C^*$ , conforme a lo establecido en el siguiente resultado:

**Lema 3.1.** *Consideren*  $0 < r < 1$ ,  $\alpha \mu^k > 1$  *v* 

<span id="page-5-2"></span>
$$
T := \frac{\alpha \beta \mu^k}{(\alpha \mu^k - 1)(1 - r)}.
$$
\n(3.3)

*Si la solución*  $n_t$  *en el modelo [\(2.8\)](#page-2-4) converge a*  $n_C^*$ , entonces  $T < 1$ .

Por otro lado, es necesario determinar si el modelo  $(2.8)$  posee una solución de emergencia sincronizada, es decir, una solución  $k$ -periódica tal que

<span id="page-5-0"></span>
$$
n_{mk} = L,
$$
  
\n
$$
m_{mk+j} = 0,
$$
\n(3.4)

para  $j = 1, \dots, k - 1, m \in \mathbb{Z}$  y algún  $L > 0$ .

En efecto, si el modelo [\(2.8\)](#page-2-4) posee una solución k-periódica, esto es,  $n_t = n_{t+k}$  y  $p_t = p_{t+k}$ , al usa [\(2.7\)](#page-2-6), se tiene que

$$
p_{t+1+k} = rp_{t+k} + \beta \mu^k n_t,
$$

esto es,

$$
p_{t+1} = rp_t + \beta \mu^k n_t.
$$

En particular, si  $t = mk + j - 1$  entonces,

$$
p_{mk+j} = rp_{mk+j-1} + \beta \mu^k n_{mk+j-1}.
$$

Al iterar  $j = 1, \dots, k$  y usar [\(3.4\)](#page-5-0),

$$
p_{mk+1} = rp_{mk} + \beta \mu^k n_{mk} = rp_{mk} + \beta \mu^k L,
$$
  
\n
$$
p_{mk+2} = rp_{mk+1} + \beta \mu^k n_{mk+1} = rp_{mk+1},
$$
  
\n
$$
\vdots
$$
  
\n
$$
p_{mk+k} = rp_{mk+k-1} + \beta \mu^k n_{mk+k-1} = rp_{mk+k-1},
$$

se tiene que,

$$
p_{mk+k} = rp_{mk+k-1} = \cdots = r^{k-1}p_{mk+1}
$$
  
= 
$$
r^{k-1}(rp_{mk} + \beta \mu^k L)
$$
  
= 
$$
r^{k-1}(rp_{mk+k} + \beta \mu^k L),
$$

<span id="page-6-0"></span>esto es,

$$
p_{mk+k} = \frac{\beta L r^{k-1} \mu^k}{1 - r^k}.
$$
\n(3.5)

Para determinar soluciones periódicas en el modelo ([2.8\)](#page-2-4) es necesario que  $n_{mk} > n_C^*$ . Al usar [\(3.2\)](#page-5-1),

$$
L = n_{mk} > n_C^* = \frac{\alpha p_C^*}{\alpha \mu^k - 1} > \frac{\alpha p_{mk+k}}{\alpha \mu^k - 1},
$$

y de [\(3.5\)](#page-6-0),

$$
L > \frac{\alpha}{\alpha \mu^k - 1} \left( \frac{\beta L r^{k-1} \mu^k}{1 - r^k} \right),
$$

<span id="page-6-1"></span>esto es,

$$
S := \frac{\alpha \beta r^{k-1} \mu^k}{(\alpha \mu^k - 1)(1 - r^k)} < 1,\tag{3.6}
$$

es una condición necesaria para determinar una solución sincronizada.

Note que para  $0 < r < 1$ , esto es,  $0 < r^{k-1} < 1$  para  $k > 1$ , se tiene que

$$
\frac{r^{k-1}}{1 - r^k} < \frac{1}{1 - r},
$$

lo cual muestra que  $0 < S < T$ , con S y T como lo descrito en [\(3.3\)](#page-5-2) y [\(3.6\)](#page-6-1), respectivamente.

Por consiguiente, el siguiente resultado muestra condiciones necesarias para establecer soluciones sincronizadas y/o estables en el modelo [\(2.8\)](#page-2-4).

**Teorema 3.1.** *Para*  $0 < r < 1$ ,  $k > 1$  *y*  $\alpha \mu^k > 1$ , *consideren* S *y* T *como lo descrito en* [\(3.3\)](#page-5-2) *y* [\(3.6\)](#page-6-1), *respectivamente.*

- *Si la solución*  $n_t$  *del modelo* [\(2.8\)](#page-2-4) es sincronizada y converge a  $n_C^*$ , entonces  $0 < S < T < 1$ .
- *Si*  $n_t$  *del modelo* [\(2.8\)](#page-2-4) no presenta una solución de emergencia sincronizada ni converge a  $n_C^*$ , *entonces*  $S > 1$ *.*
- *Si el modelo* [\(2.8\)](#page-2-4) presenta una solución de emergencia sincronizada, entonces  $S < 1 < T$ .

Las curvas para determinar posibles cambios en la dinámica del modelo  $(2.8)$  $(2.8)$  están dadas por  $T = 1$  y  $S = 1$ , esto es,

$$
\beta = \beta_T(k) = \frac{(\alpha \mu^k - 1)(1 - r)}{\alpha \mu^k},\tag{3.7}
$$

y

$$
\beta = \beta_S(k) = \frac{(\alpha \mu^k - 1)(1 - r^k)}{\alpha r^{k-1} \mu^k},
$$
\n(3.8)

respectivamente, con un punto de intersección, en caso de existir, dado para  $k = -\frac{\ln \alpha}{\ln \mu} > 0$ .

Si  $0 < \alpha < 1$  y  $0 < \mu < 1$  entonces  $\alpha \mu^k < 1$  para todo  $k > 0$ , caso que no se considera en el modelo [\(2.8\)](#page-2-4). Para  $\alpha \mu^k > 1$ , k debe cumplir que

- Si  $0 < \alpha < 1$  y  $\mu > 1$  entonces  $k > -\frac{\ln \alpha}{\ln \mu} > 0$ . Luego, si  $1 > -\frac{\ln \alpha}{\ln \mu}$ ,  $\alpha \mu^k > 1$  para todo  $k > 1$ . Si  $-\frac{\ln \alpha}{\ln \mu} > 1$ , entonces  $\alpha \mu^k > 1$  para todo  $k > -\frac{\ln \alpha}{\ln \mu}$ .
- Si  $\alpha > 1$  y  $0 < \mu < 1$  se tiene que  $0 < k < -\frac{\ln \alpha}{\ln \mu}$ . Así  $\alpha \mu^k > 1$  para todo  $1 < k < -\frac{\ln \alpha}{\ln \mu}$ .
- En caso que  $\alpha > 1$  y  $\mu > 1$  se tiene  $k > 0 > -\frac{\ln \alpha}{\ln \mu}$ . Por tanto  $\alpha \mu^k > 1$  para todo  $k > 0$ .

En la Figura [3.4](#page-7-0) se observan los resultados computacionales del modelo [\(2.8\)](#page-2-4) para el caso en que  $\alpha > 1$  y  $0 < \mu < 1$ . Si  $n_t$  es una solución sincronizada que converge a  $n_C^*$ , sus parámetros satisfacen las condiciones de la región uno. Si  $n_t$  evoluciona a una solución sincronizada, los parámetros caen en la región dos. Finalmente, si no se tiene una estabilidad en la solución debido a que  $n_t = 0$  para todo  $t > k$ , las condiciones S y T decaen en la región tres. Si  $n_t$  evoluciona a una solución sincronizada, como el caso de la Figura [3.4\(](#page-7-0)c), dicha solución no supera el valor de  $D > 0$ , ya que es el número máximo de ninfas eclosionadas bajo tierra que pueden sobrevivir sin ser devoradas por el depredador. Luego  $D > 0$ corresponde al umbral de sincronización.

<span id="page-7-0"></span>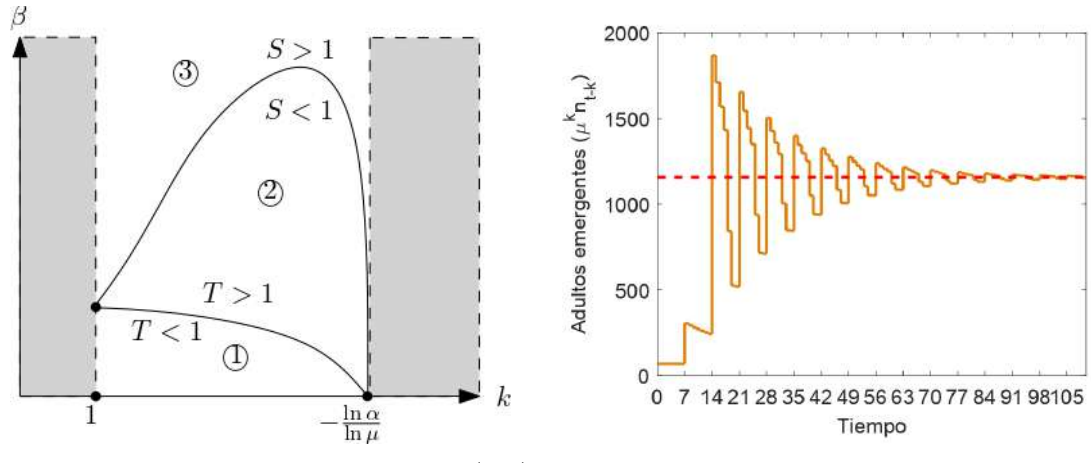

(a) Posible diagrama de bifurcacion sobre el plano  $(k, \beta)$ . (b) Región 1:  $k = 7$  y  $\beta = 0.042$ .

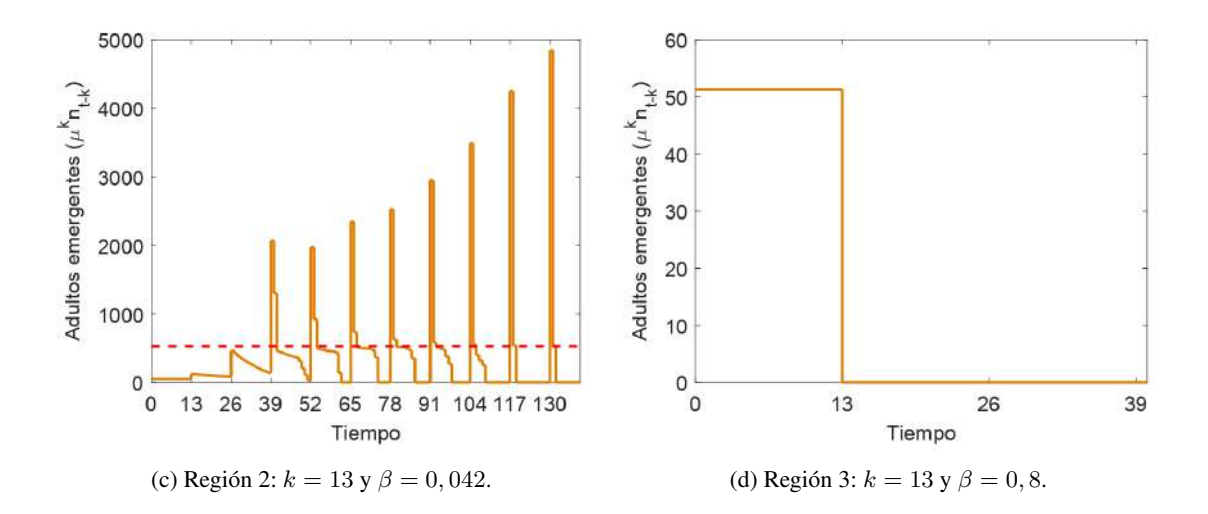

Figura 3.4: Posibles dinámicas del modelo ([2.8\)](#page-2-4) con  $\alpha = 10$ ,  $D = 10000$ ,  $\mu = r = 0.95$  y condiciones iniciales  $n_0 = 100$  y  $p_0 = 10$ . Al ser un modelo de retraso acoplado, considere  $n_t = 100$  para  $t =$  $-k, -k + 1, \dots, -1, 0, 1, \dots, k$ . Linea roja:  $\mu^k n_C^*$ .

4. Otros modelos. A continuación se muestran algunas construcciones y simulaciones de modelos que sustentan la existencia de soluciones emergentes para una especie de cigarras.

4.1. Interacción cicada - massopora. La construcción del siguiente modelo es una variante de  $(2.8)$  $(2.8)$ propuesto por  $[1]$ . Para eso, considere que las ninfas  $n_t$  se asientan bajo tierra durante los primeros dos años en raicillas poco profundas antes de permanecer en raíces más penetrantes y grandes, y en cuyo caso, la capacidad de carga  $c_t$  estará limitada para el caso en que las ninfas se establezcan por completo en raí ces mas profundas. Por consiguiente, y de forma análoga a  $(2.4)$  $(2.4)$ , la capacidad  $c_t$ , con  $t > k$ , es dada por

$$
c_{t} = \left( D - \sum_{i=1}^{k-3} \mu^{i} n_{t-i} \right)_{+},
$$

donde  $\mu > 0$  es la fracción de ninfas que sobreviven  $k - 2$  años.

Además, considere que la depredación en las cigarras adultas es constante, esto es  $p_t = p$ , y que el hongo massospora  $m_t$  actúa sobre las cigarras adultas y las hace infértiles. La interacción  $H(n, m)$  del hongo m con la cigarra adulta n obedece a la saturación de densidad, ya que se propaga principalmente a través de esporas que descansan en el suelo.

De forma análoga a ([2.6\)](#page-2-2), el total de ninfas bajo tierra que sobreviven  $t + (k-2)$  años es  $\mu^{k-2} n_t$  y así la cantidad de cigarras adultas  $[n_t \mu^{k-2} - p - H(n_t \mu^{k-2}, m_{t+k-3})]_+$  pueden procrear. Luego, el numero de ninfas  $N_t$  producidas en el año  $t > k$  es

$$
N_t = \alpha \gamma^2 [\mu^{k-2} n_{t-k} - p - \sigma H(\mu^{k-2} n_{t-k}, m_{t-3})]_+,
$$

con  $\gamma > 0$  la tasa de supervivencia de la ninfa cerca de raíces poco profundas y  $\sigma > 0$  la tasa de decaimiento de las cigarras a causa del hongo. Por tanto, el numero de ninfas que se establecen bajo tierra es dado por  $n_t = \min(N_t, c_t)$ , esto es,

$$
n_{t} = \min \left\{ \alpha \gamma^{2} [\mu^{k-2} n_{t-k} - p - \sigma H(\mu^{k-2} n_{t-k}, m_{t-3})]_{+}, \left( D - \sum_{i=1}^{k-3} \mu^{i} n_{t-i} \right)_{+} \right\}.
$$

Dado que las cigarras se encuentran por primera vez con el hongo bajo tierras muy profundas, el hongo tiende a decaer en ausencia de cigarras, esto es,  $rm_{t-1}$  con  $0 < r < 1$ , y aumenta proporcionalmente al entrar en contacto con las ninfas bajo tierra profundas, esto es,  $\beta H(\mu^{k-3}n_{t-k+2},m_{t-1})$  con  $\beta>0$  la tasa de crecimiento del hongo debido al contacto con las cigarras. Luego la dinámica del hongo  $m_t$  es dado por

<span id="page-8-0"></span>
$$
m_t = rm_{t-1} + \beta H(\mu^{k-3} n_{t-k+2}, m_{t-1}).
$$

Por consiguiente, el modelo planteado es

$$
\begin{cases}\n n_t = \min \left\{ \alpha \gamma^2 [\mu^{k-2} n_{t-k} - p - \sigma H(\mu^{k-2} n_{t-k}, m_{t-3})]_+, \left( D - \sum_{i=1}^{k-3} \mu^i n_{t-i} \right)_+ \right\}, \\
 m_t = r m_{t-1} + \beta H(\mu^{k-3} n_{t-k+2}, m_{t-1}),\n\end{cases} (4.1)
$$

con condiciones iniciales  $n_0, \dots, n_k > 0$  y  $m_k > 0$ , y función de respuesta H arbitraria que relacione la saturación del hongo, por ejemplo una función tipo Holling II, esto es,

$$
H(n,m) = \frac{nm}{1+cm},
$$

 $\cos c > 0$  la constante de saturación.

De forma equivalente a [\(2.9\)](#page-2-3), el modelo [\(4.1\)](#page-8-0) se puede escribir de forma extendida como

$$
\begin{cases}\nn_1(t+1) = \alpha[\mu n_k(t) - p - \sigma H(n_k(t), m(t))]_+, \\
n_2(t+1) = \gamma n_1(t), \\
n_3(t+1) = \min \left[\gamma n_2(t), \left(D - \mu \sum_{i=3}^{k-1} \mu n_i(t+1)\right)_+\right] \\
n_{j+1}(t+1) = \mu n_j(t), j = 3, \dots, k-1, \\
m(t+1) = rm(t) + \beta H(n_k(t), m(t)).\n\end{cases}
$$

Si no hay presencia del hongo en las cigarras, es decir  $m_t = 0$ , el modelo [\(4.1\)](#page-8-0) se reduce a

$$
n_{t} = \min \left[ \alpha \gamma^{2} (\mu^{k-2} n_{t-k} - p)_{+}, \left( D - \sum_{i=1}^{k-3} \mu^{i} n_{t-i} \right)_{+} \right],
$$
\n(4.2)

<span id="page-8-1"></span>,

del cual tiene tres puntos fijos:  $n_t = 0$ ,  $n_t = n_A^*$  y  $n_t = n_C^*$  como lo observado en la Figura [3.1,](#page-3-0) con  $\mu^{2-k}p$ en sustitución de  $\mu^{-k} p_t$ . Note que para  $n_{t-k} = n_t = n_A^*$ , esto es,

$$
n_A^* = \alpha \gamma^2 (\mu^{k-2} n_{t-k} - p),
$$

se tiene que

$$
n_A^* = \frac{\alpha \gamma^2 p}{\alpha \gamma^2 \mu^{k-2} - 1},
$$

<span id="page-9-0"></span>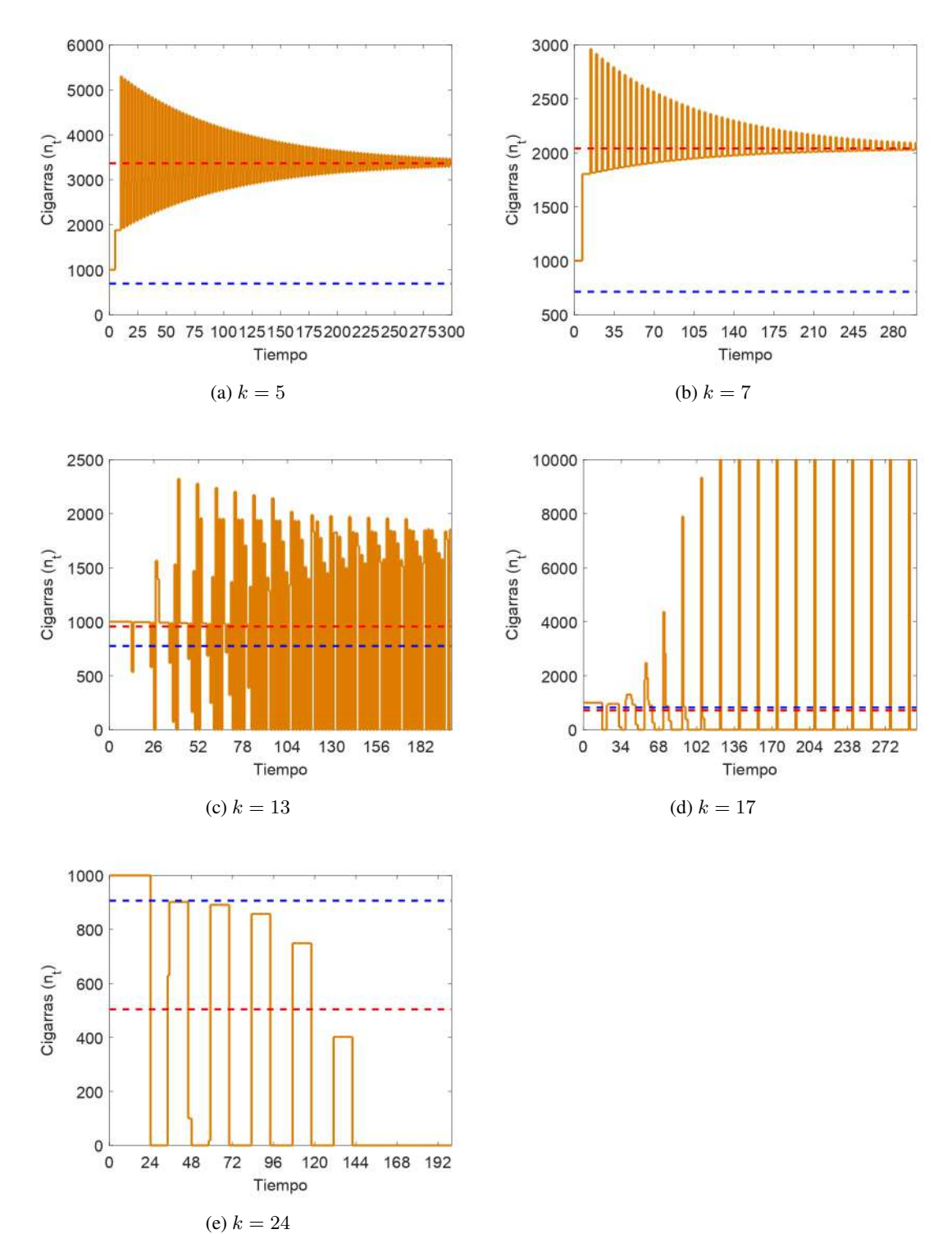

Figura 4.1: Dinámica del modelo ([4.2\)](#page-8-1) con  $\alpha = 40$ ,  $\gamma^2 = 0.01$ ,  $D = 10000$ ,  $\mu = 0.99$ ,  $p = 0.05D$ . Al ser un modelo de retraso, considere y condición inicial  $n_t = 1000$  para  $t = 0, 1, \dots, k$ . Linea azul:  $n_A^*$ . Linea roja:  $n_c^*$ .

y para  $n_t = n_{t-k} = n_C^*$ , esto es,

$$
n_C^* = D - n_C^* \sum_{i=1}^{k-3} \mu^i,
$$

entonces

$$
n_C^* = \frac{D\mu^2(\mu - 1)}{\mu^k - \mu^2}.
$$

En ese caso, si  $\alpha \gamma^2 \mu^{k-2} < 1$  entonces  $n_A^* < 0$  y la población de ninfas deberá extinguiese. Además, si  $\alpha(\mu^{k-2}n_1) < p$ , se tiene que  $n_{k+1} = 0$  y así las ninfas se extinguen. De igual forma, si  $0 < n_t < n_A^*$ entonces  $n_t \to 0$  cuando  $t \to \infty$  e implica que  $n_A^*$  es un punto fijo inestable. Si  $n_A^* < n_t$  y no hay soluciones de emergencia, la solución  $n_t$  converge a  $n_C^*$ .

En la Figura [4.1](#page-9-0) se muestra la dinámica del modelo  $(4.2)$  $(4.2)$  para variaciones de k y demás parámetros fijos. Para valores de k entre 4 y 12, la solución  $n_t$  converge al equilibrio  $n_C^*$  y existen soluciones de emergencia para  $13 \le k \le 23$ . Sin embargo, la población de cigarras se extinguen para k superior a 23.

4.2. Cicada con depredaciones constantes. En [\[11\]](#page-13-5) se construye un modelo discreto para una población de cigarras, con emergencias de periodicidad  $k \in \mathbb{N}$ , del cual

- La depredación de las ninfas es una función monótonamente creciente de  $k$  debido a las pérdidas anuales compuestas entre emergencias.
- $\bullet$  La depredación durante las emergencias es una función monótonamente decreciente de  $k$  debido a la disminución de la importancia para los depredadores a medida que aumenta  $k$ .
- La depredación durante emergencias dependen de depredadores con periodo de vida  $j = 2, 3$ . Cuando j divide un múltiplo de  $k$ , aumenta la mortalidad de cigarras debido a la presencia de algún depredador.
- La capacidad per capita para producir y establecer huevos de cigarras emergidas que sobreviven a ´ la depredación es independiente de  $k$ .

Por consiguiente, si  $n_t$  es el valor de cigarras en el año t, a partir de las consideraciones anteriores con emergencias en los años  $t = ik$  para  $i \in \mathbb{N}$ , el modelo que describe dicha dinámica es

<span id="page-10-0"></span>
$$
n_{t+1} = [m_0(t) \cdot m_1(t, k, n_t) \cdot m_2(t, k) \cdot m_3(t, k) \cdot f(t, k)] n_t,
$$
\n(4.3)

donde

- La función  $m_0(t) = c_0$ , para  $0 < c_0 < 1$ , representa la proporción de ninfas que sobreviven en el año  $t$ ,
- La expresión  $m_1(t, p, n_t)$  es la proporción de cigarras emergidas que sobreviven en el año t, sin considerar la depredación con ciclos de 2 o 3 años, donde la fracción de supervivencia aumenta con k, ya que las cigarras emergidas para los depredadores disminuye a medida que k aumenta, y disminuye a un valor de saturación a medida que las cigarras se acerca a la estabilización, ya que la abundancia de cigarras durante las emergencias resulta en una saciedad de los depredadores. Para un caso simple, considere

$$
m_1(t, k, n_t) = \begin{cases} 1, & \text{si } \frac{t}{k} \notin \mathbb{Z}, \\ & \\ \frac{k e^{-r n_t}}{c_1 + k}, & \text{si } \frac{t}{k} \in \mathbb{Z}, \end{cases}
$$

con  $r, c_1 > 0$ .

• La función  $m_i (t, k)$  es la proporción de cigarras emergidas que sobreviven en el año t al interactuar con alguno de los depredadores, esto es,

$$
m_j(t,k) = \begin{cases} 1, & \text{si } \quad \frac{t}{k} \notin \mathbb{Z}, \\ & b_j, & \text{si } \quad \frac{t}{k}, \frac{k}{2} \in \mathbb{Z}, \\ & c_j, & \text{si } \quad \frac{t}{k} \in \mathbb{Z}, \frac{k}{2} \notin \mathbb{Z} \end{cases}
$$

con  $b_j < c_j < 1$ ,

• La función  $f(t, k)$  es la fecundidad per cápita de las cigarras emergidas en el año t independiente

de  $k$ , esto es,

$$
f(t,k) = \left\{ \begin{array}{cl} 1, & \mathrm{si} & \frac{t}{k} \notin \mathbb{Z}, \\ & & \\ a_0, & \mathrm{si} & \frac{t}{k} \in \mathbb{Z}, \end{array} \right.
$$

con  $a_0 > 0$ .

En la Figura [4.2](#page-11-0) se observa la dinámica del modelo ([4.3\)](#page-10-0) para  $10 \le k \le 21$  y el resto de parámetros fijos. Si el período de emergencia es diferente de 13 o 17, la población de cigarras se extingue. Sin embargo, cuando  $k = 13$  o  $k = 17$  se tiene que  $n_t$  es una solución de emergencia sincronizada.

<span id="page-11-0"></span>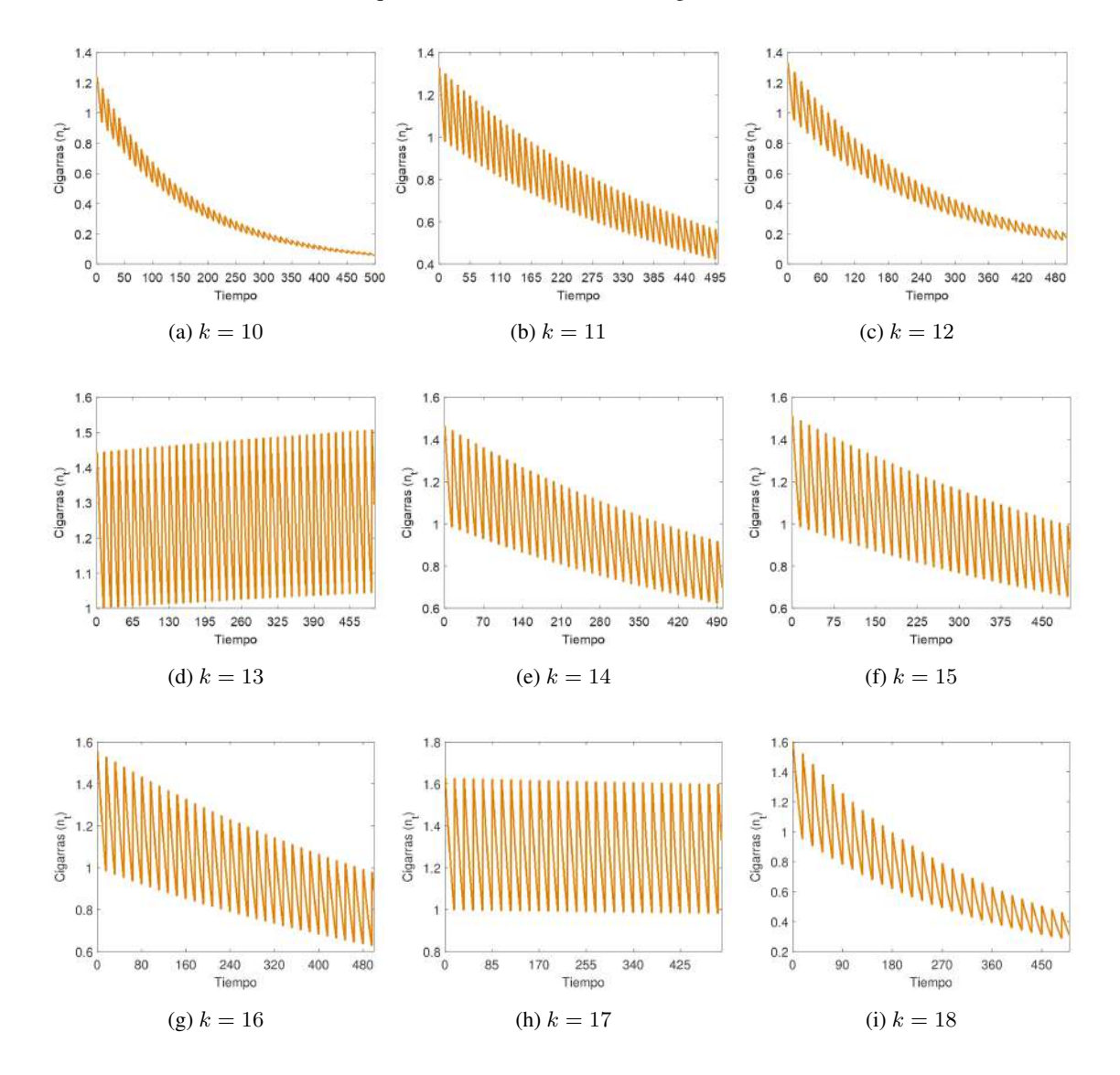

Figura 4.2: Dinámica del modelo ([4.3\)](#page-10-0) con  $c_0 = 0.97$ ,  $r = 0.007$ ,  $c_1 = 12$ ,  $b_2 = 0.96$ ,  $c_2 = 0.98$ ,  $b_3 = 0.96$ ,  $c_3 = 0.98$ ,  $a_0 = 3$  y condición inicial  $n_0 = 1$ .

4.3. Ingreso en la depredación. Conforme a lo planteado en [\[2\]](#page-13-6), considere  $f(k, L)$  como el ingreso de los depredadores, con  $k > 0$  el ciclo de vida de la cigarra y  $L > 0$  del depredador. Si  $k = L$ , la probabilidad que los depredadores coincida con las cigarras adultas es uno. Por tanto, considere  $f(k, L)$ 1.

Sin embargo, si  $k < L$ , durante la vida del depredador, en el primer año se sincroniza con las cigarras adultas. En ese caso, se considera  $f(k, L) = \frac{1}{L}$ .

Si  $k > L$ , con  $k = Lj$  para  $j \in \mathbb{N}$ , la  $(L - 1)$  generación del depredador se sincroniza con las cigarras adultas, el cual toma  $\frac{1}{2^{L-1}}$  de material genético del depredador. En este caso, defina  $f(k, L) = \frac{1}{2^{L-1}}$ .

Si  $k > L$ , con  $k \neq Lj$  para todo  $j \in \mathbb{N}$ , existe una probabilidad de  $\frac{1}{L}$  para la descendencia que toma  $\frac{1}{2^{k/L}-1}$  material genético del depredador para sincronizar con las cigarras, con  $\lceil x \rceil$  la parte entera de  $x \in \mathbb{R}$ . Para esa condición, defina  $f(k, L) = \frac{1}{L} \frac{1}{2^{\lceil k/L \rceil - 1}}$ .

Por tanto,  $f(k, L)$  se define como

<span id="page-12-1"></span>
$$
f(k,L) = \begin{cases} 1, & \text{si } k = L, \\ \frac{1}{L}, & \text{si } k < L, \\ \frac{1}{2^{L-1}}, & \text{si } k = Lj \text{ para } j \in \mathbb{N}, \\ \frac{1}{L} \frac{1}{2^{\lceil k/L \rceil - 1}}, & \text{si } k > L \text{ con } k \neq Lj \text{ para } j \in \mathbb{N}. \end{cases}
$$
(4.4)

<span id="page-12-0"></span>Al considerar que el ciclo de vida del depredador oscila entre  $1 \le L \le 9$  y el de las cigarras entre  $1 \le L$  $k \leq 18$ , en la Figura [4.3](#page-12-0) se observa el comportamiento del ciclo de las cigarras y los depredadores respecto a la suma total del ingreso en el depredador con k o L fijos, según corresponda, esto es,  $\sum_{k=1}^{18} f(k, L)$  para el L-ciclo en los depredadores, o  $\sum_{L=1}^{9} f(k, L)$  para el  $k$ -ciclo de las cigarras. La cigarra con 13 o 17 años en su ciclo de vida minimiza los ingresos del depredador, mientras que el depredador con ciclo de 4 años maximiza sus ingresos. El código de programación para realizar la Figura  $4.3$  fue tomado de [\[2\]](#page-13-6).

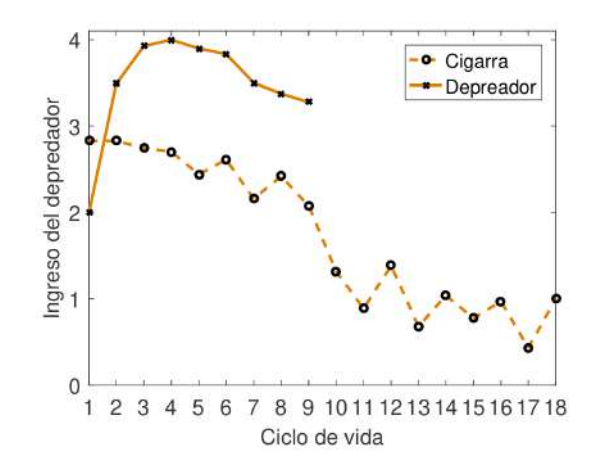

Figura 4.3: Ciclo de vida depredador-cigarra respecto al ingreso del depredador.

5. Conclusiones. En este trabajo se mostraron algunos modelos matematicos que simulan emergen- ´ cias sincronizadas para una especie de cigarras. Dado que los estudios biologicos concuerdan que las ci- ´ garras con periodo de vida de 13 o 17 años presentan emergencias sincronizadas para evitar coincidir con depredadores, parásitos o competidores generalmente con ciclos de dos o tres años, las dinámicas de los modelos [\(2.8\)](#page-2-4), [\(4.1\)](#page-8-0), [\(4.3\)](#page-10-0) y [\(4.4\)](#page-12-1) estan relacionadas con el ciclo de vida en la cigarra. De igual forma, exis- ´ ten modelos de cigarras periódicas los cuales son construidos al considerar clases de edades  $[10]$  $[10]$ ; modelos IBM con condiciones climáticas para explorar la periodicidad [[4\]](#page-13-9); aproximación de una matriz de Leslie no lineal, con un número finito de rango edad, por un modelo híbrido  $[12]$ ; o mediante leyes mendelianas y apareamiento aleatorio entre diferentes tipos de cigarras [\[8\]](#page-13-11).

Respecto a los modelos presentados en este trabajo, se determina la existencia de soluciones emergentes para ciclos de 13 y 17 años. Sin embargo, dada la complejidad de los modelos ([2.8\)](#page-2-4), [\(4.1\)](#page-8-0) y [\(4.3\)](#page-10-0), no se establecen condiciones suficientes para determinar soluciones sincronizadas.

La dinámica del modelo ([2.8\)](#page-2-4) establece una apariencia sincrónica de las cigarras, para períodos de más de 10 años, con una elección adecuada de sus parámetros sin llegar a concluir que las cigarras presentan soluciones sincronizadas únicamente para ciclos de 13 y 17 años. Por otro lado, dado que los depredadores, como los murcielagos o las avispas, disponen de una gran cantidad de alimento cuando emergen las cigarras, ´ dicha fuente suele durar unas pocas semanas sin volver a presentarse hasta pasados varios años, por lo que los depredadores han de buscar otra fuente de alimento para su subsistencia. Por tanto, la principal

desventaja del modelo [\(2.8\)](#page-2-4) es considerar que el depredador presenta una actividad periodica similar al de ´ las cigarras.

Dado que  $[5]$  demostró que la depredación es en gran medida independiente de la densidad de cigarras, al considerar la depredación como constante conduce a un modelo más simple y más realista. A partir de ese hecho, [\[1\]](#page-13-4) propuso el modelo [\(4.1\)](#page-8-0) con depredacion constante y presencia de un hongo que las hace ´ infertiles.

Por otro lado, el modelo [\(4.4\)](#page-12-1) es centrado en los depredadores, con ciclos de vida entre uno a nueve años, para interpretar los fenómenos del ciclo de las cigarras, a diferencia del modelo ([4.3\)](#page-10-0) que se centra en la población de cigarras con ciclos en los depredadores de dos y tres años, y que son asumidos como constantes. El modelo [\(4.4\)](#page-12-1) muestra un aumento significativo de cigarras con ciclos de 13 o 17 años, lo que concuerda con el hecho real. A diferencia de los modelos [\(2.8\)](#page-2-4) y [\(4.1\)](#page-8-0), el modelo [\(4.3\)](#page-10-0) muestra soluciones sincronizadas únicamente para ciclos de vida de 13 y 17 años.

Agradecimiento. El autor agradece al Dr. Saul Ares y al CNB-CSIC por el apoyo financiero para realizar estudios de posgrado asignados a traves de del contrato predoctoral PRE2019-088899. ´

#### ORCID and License

Christian Cortes G. <https://orcid.org/0000-0002-8955-4530>

This work is licensed under the [Creative Commons - Attribution 4.0 International \(CC BY 4.0\)](https://creativecommons.org/licenses/by/4.0/)

## **Referencias**

- <span id="page-13-4"></span>[1] Behncke H. Periodical cicadas. Journal of Mathematical Biology. 2000; 40(5): 413.
- <span id="page-13-6"></span>[2] Chen S, Bao S, Chen JX. A Model Analyzing Life Cycle of Periodical Cicadas. arXiv preprint q-bio/0510018. 2005.
- <span id="page-13-2"></span>[3] Hoppensteadt FC, & Keller JB. Synchronization of periodical cicada emergences, Science. 1976; 194(4262):335-337.
- <span id="page-13-9"></span>[4] Ito H, Kakishima S, Uehara T, Morita S, Koyama T, Sota T, Yoshimura J. Evolution of periodicity in periodical cicadas. Scientific reports. 2015; 5(1):14094.
- <span id="page-13-3"></span>[5] Karban R. Increased reproductive success at high densities and predator satiation for periodical cicadas. Ecology. 1982; 63(2): 321-328.
- <span id="page-13-0"></span>[6] Lloyd M, Dybas HS. The periodical cicada problem. I. Population ecology. Evolution. 1966; 20(2): 133-149.
- <span id="page-13-1"></span>[7] Lloyd M, Dybas HS. The periodical cicada problem. II. Evolution. Evolution. 1966: 466-505.
- <span id="page-13-11"></span>[8] Machta J, Blackwood JC, Noble A, Liebhold AM, Hastings A. A hybrid model for the population dynamics of periodical cicadas. Bulletin of mathematical biology. 2019; 81(4): 1122-1142.
- <span id="page-13-7"></span>[9] Murray JD. Mathematical biology. Second corrected edition. Springer-Verlag, Berlin, 1993.
- <span id="page-13-8"></span>[10] Toivonen J, Fromhage L. Modelling the evolution of periodicity in the periodical cicadas. Evolutionary Ecology Research.  $2018:19$
- <span id="page-13-5"></span>[11] Webb GF. The prime number periodical cicada problem. Discrete & Continuous Dynamical Systems-B. 2001; 1(3):387.
- <span id="page-13-10"></span>[12] Yoshimura J, Hayashi T, Tanaka Y, Tainaka KI, Simon C. Selection for prime-number intervals in a numerical model of periodical cicada evolution. Evolution: International Journal of Organic Evolution. 2009; 63(1):288-294.

#### Apéndice A.

A.1. Programación del modelo ([2.8\)](#page-2-4)..

```
1 disp('---------------------------------------------')
2 disp('------MODELO DE EMERGENCIA SINCRONIZADA------')
3 disp('---------------------------------------------')
4 | %% \\ \ & arametros
5 \mid a = input('Digite valor de alpha = ');6 |D = input('Digite valor de D = ');7 \mid m = input ('Digite valor de mu = ');
8 | r = input('Digit value value or e);
9 | b = input('Digit value value be the = ');10 | k = input ('Digite valor de k = ');
11 T = input('Digite itempo final = ');12 | %% Condiciones iniciales
13 | n0 = input ('Digite condicion inicial para n = '); \thetaara las ninfas
14 p0 = input ('Digite condicion inicial para p = '); \theta ara los
       depredadores
15 \frac{15}{8} % Prepacion de las condiciones iniciales
```

```
262 Cortes G.C. - Selecciones Matematicas. 2021; Vol. 8(2): 248-266 ´
16 | n = zeros (T, 1); Wector solucion para n
17 p=zeros(T,1); Wector solucion para p
18 for i=1:k
19 | n(i,1) = n0; & Iteraciones n_{1}, ..., n_{k}20 end
21 p(1, 1) = r * p0 + b * m^ (k) * n0; & Iteracion p_{1}<br>22 for i = 2:k+1for i=2:k+123 p(i,1)=r*p(i-1,1)+b*m<sup>o</sup>(k)*n0; %Iteracion p<sub>{2}</sub>,..., p<sub>{k+1}</sub>
24 end
25 %% %Solucion para k<t<=T
26 for i=k+1:T
27 if m^*(k) * n(i-k,1) - p(i,1) < 0;<br>
N=0;N=0;29 else N=a*(m^(k)*n(i-k,1)-p(i,1));<br>30 end
       end
31 q=0;
32 for i=1:k-133 \mid q=q+m^{(1)}*n(i-i,1);34 end
35 if D-q<0;
36 c=0;
37 else
38 c=D-q;
39 end
40 | n(i,1) = min(N, c); %Solucion n_{t},
41 p(i+1,1)=r*p(i,1)+b*m^(k)*n((i+1)-k-1,1); %Solucion p_{t+1}
42 end
43 | %% Stafica de la solucion para n
44 subplot(2,1,1)45 box on
46 line([0,k],[m^(k)*n0,m^(k)*n0],'color',[0.87 0.49 0],'LineWidth',2)
47 hold on
48 for i=k:T-1
49 line([i,i],[mˆ(k)*n(i,1),mˆ(k)*n(i+1,1)],'color',[0.87 0.49 0],'
          LineWidth',2)
50 line([i,i+1],[m^(k)*n(i+1,1),m^(k)*n(i+1,1)],'color',[0.87 0.49 0],'
          LineWidth',2)
51 end
52 plot([0, T], [m^*(k)*D*(1-m)/(1-m^*k), m^*(k)*D*(1-m^*k)], 'r--','
       LineWidth',2) %%Equilibrio n_{C}ˆ{*}
53 xlim([0 T])
54 set(9ca, 'fontsize', 15, 'XTick', [0:k:T])55 xlabel('Tiempo','FontSize',15)
56 ylabel('Aultos emergentes'(\mu^{k}n_{t-k})', 'FontSize', 15)57 \frac{1}{3} % Grafica de la solucion para p
58 subplot(2,1,2)59 box on
60 line([0,1],[p0,p0],'color',[0.87 0.49 0],'LineWidth',2)
61 hold on
62 for i=1:T-1
63 line([i,i],[p(i,1),p(i+1,1)],'color',[0.87 0.49 0],'LineWidth',2)
64 line([i, i+1], [p(i+1,1), p(i+1,1)], 'color', [0.87 0.49 0], 'LineWidth'
          ,2)
65 end
66 xlim([0 T])67 set(qca, 'fontsize', 15, 'XTick', [0:k:T])
68 xlabel('Tiempo','FontSize',15)
```

```
69 ylabel('Depredadores (p {t})', 'FontSize',15)
```
#### A.2. Programación del modelo  $(4.1)$  $(4.1)$ .

```
1 disp('---------------------------------------------')
 2 \text{ disp}('-----MODELO CIGARRA - MASSOSPORA-------')3 disp('---------------------------------------------')
4 %% %Parametros
 5 \mid a = input('Digite valor de alpha = ');6 d = input('Digite valor de delta = ');7 | D = input('Digit value value be be 0 = ');8 | mu = input ('Digite valor de mu = ');
9 c = input('Digite valor de c = ');10 s = input('Digit value value) de sigma = ');
11 r = input('Digit value value is a = ');12 b = input('Digite valor de beta = ');13 k = input('Digit value value be the x = ');14 T = input('Digite tiempo final = ');15 \frac{15}{8} % Condiciones iniciales
16 p = input('Digite depreciation p = '); Weara los depredadores
17 | n0 = input ('Digite condicion inicial para n = '); & Para las ninfas
18 \text{m0} = input ('Digite condicion inicial para m = '); & Para los massospora
19 %% %Prepacion de las condiciones iniciales
20 n =zeros(T,1); Wector solucion para n
21 |m=zeros(T,1); Wector solucion para m
22 for i=1:k
23 n(i,1)=n0; &Iteraciones n \{1\}, ..., n \{k\}24 end
25 \mid m(1,1)=r*m0+b*(m^-(k-3)*n0*m0)/(1+c*m0)); & Exercion m_{1}26 for i=2:k
27 m(i, 1)=r \pi (i-1, 1) + b \star ((mu (k-3) \star n (k-1,1)) / (1+c\pi(i-1,1)); \frac{1}{6}Iteracion m_{2}, ..., m_{k}28 end
29 8% % 388 Solucion para k<t<T
30 for i=k+1:T
31 if mu<sup>\kappa</sup> (k-2) *n(i-k, 1)-p-s*((mu\hat{k} (k-2) *n(i-k, 1) *m(i-3, 1))/(1+c*m(i
           -3,1))) <0;
32 N=0;
33 else N=a*d^2*(mu^(k-2)*n(i-k,1)-p-s*((mu^(k-2)*n(i-k,1)*m(i-3,1))
           /(1+c*m(i-3,1)));
34 end
35 q=0;
36 for i=1:k-337 q=q+mu^(j) *n(i-j, 1);
38 end
39 if D-q<0;40 c=0;
41 else
42 c=D-q;
\begin{array}{c|c} 43 & \text{end} \\ 44 & \end{array}n(i,1)=min(N,c); %Solucion n_{t},
45 m(i, 1)=r *(n-1,1)+b*(m(n^(k-3)*n(i-k+2,1)*m(i-1,1))/(1+c*(n-i-1,1))); %Solucion m_{t}
46 end
47 \frac{1}{8} % frafica de la solucion para n
48 subplot(2,1,1)49 box on
50 \lfloorline([0,k],[n0,n0],'color',[0.87 0.49 0],'LineWidth',2)
51 hold on
52 for i=k: T-1
53 line([i, i],[n(i, 1), n(i+1, 1)],[color',[0.87 0.49 0],[Linearwidth', 2)54 | line([i,i+1],[n(i+1,1),n(i+1,1)],'color',[0.87 0.49 0],'LineWidth'
```

```
264 Cortes G.C. - Selecciones Matematicas. 2021; Vol. 8(2): 248-266 ´
          ,2)
55 end
56 xlim([0 T])
57 set(gca, 'fontsize', 15, 'XTick', [0:k:T])
58 xlabel('Tiempo','FontSize',15)
59 ylabel('Cigarras (n_{t})', 'FontSize', 15)
60 \frac{1}{8}% Stafica de la solucion para m
61 subplot(2,1,2)62 box on
63 \ln(0,1), \ln(0, m0), 'color', [0.87 0.49 0], 'LineWidth', 2)
64 hold on
65 for i=1:T-166 line([i, i],[m(i,1), m(i+1,1)],[color',[0.87 0.49 0],[Linearwidth', 2)67 | line([i,i+1],[m(i+1,1),m(i+1,1)],'color',[0.87 0.49 0],'LineWidth'
          ,2)
68 end
69 | xlim([0 T])70 set(gca, 'fontsize', 15, 'XTick', [0:k:T])
71 xlabel('Tiempo','FontSize',15)
72 ylabel('Massoporas (m_{t})', 'FontSize', 15)
```
### A.3. Programación del modelo  $(4.3)$  $(4.3)$ .

```
1 disp('---------------------------------------------')
2 disp('------MODELO DE POBLACION DE LA CIGARRA------')
3 disp('---------------------------------------------')
4 | %% \sqrt{2} arametros
5 | k=input ('Digite valor de k = ');
6 c0=input('Digite valor de c0 = ');
7 r=input('Digite valor de r = ');
8 c1=input('Digite valor de c1 = ');
9 b2=input('Digite valor de b2 = ');
10 c2=input ('Digite valor de c2 = ');
11 b3=input ('Digite valor de b3 = ');
12 c3=input('Digite valor de c3 = ');
13 a0=input ('Digite valor de a0 = ');
14 | n0=input ('Digite condicion inicial para n = ');
15 | T=input ('Digite tiempo maximo = ');
16 | %% Construccion del modelo
17 | n=zeros(T,1); Wector solucion para n
18 \frac{1}{2} % atterado n {1}
19 if mod(k/2, 1) == 0;
20 m2=b2;
21 else m2=c2;
22 end
23 | if mod(k/3, 1) == 0;
24 m3=b3;
25 else m3=c3;
26 end
27 n(1,1)=c0*n0*(exp(-r*n0)*k)/(c1+k)*m2*m3*a0;28 \frac{1}{28} % Lerados n<sub>{2}</sub>, ..., n<sub>{T}</sub>
29 for i=1:T-130 if not(mod(i/k, 1)) ==0;
31 m0=1;
32 else
33 m0 = (exp(-r*n(i,1))*k)/(c1+k);34 end
35 if not(mod(i/k, 1))==0;
36 m1=1;
```

```
37 elseif mod(k/2, 1)==0;
38 m1=b2;
39 else m1=c2;
40 end
41 if not (\text{mod}(i/k, 1)) == 0;42 m2=1;
43 elseif mod(k/3, 1) == 0;44 m2=b3;
45 else m2=c3;
46 end
47 if not (\text{mod}(i/k, 1)) == 0;48 m3=1;
49 else
50 m3=a0;
51 end
52 n(i+1,1)=c0*n(i,1)*m0*m1*m2*m3;53 end
54 \frac{1}{8}% frafica de la solucion para n
55 box on
56 line([0,1],[n0,n0],'color',[0.87 0.49 0],'LineWidth',2)
57 hold on
58 for i=1:T-1
59 line([i, i],[n(i, 1), n(i+1, 1)],[color', [0.87 0.49 0)],[linear', 2)60 line([i,i+1],[n(i+1,1),n(i+1,1)],'color',[0.87 0.49 0],'LineWidth'
         ,2)
61 end
62 set(gca, 'fontsize', 15, 'XTick', [0:k:T])
63 xlabel('Tiempo','FontSize',15)
64 ylabel('Cigarras (n_{t})', 'FontSize', 15)
```
### A.4. Programación del modelo ([4.4\)](#page-12-1).

```
1 %% % % % % % % % % % % % % % % % % % % % % % % % % % % % % % % % % % % % % % % % % % % % % % % % % % %
 2 %%INGRESO DEPREDADOR VS CICLO CIGARRA Y DEPREDADOR % %
 3 %% % % % % % % % % % % % % % % % % % % % % % % % % % % % % % % % % % % % % % % % % % % % % % % % % % %
 4 \frac{1}{2} %% % & Solucion f(k,L):
 5 for k=1:18 %Ciclo de vida cigarra
 6 for L=1:9 %Ciclo de vida depredator
 7 if k==L8 |f(k,L)=1;9 elseif k<L
10 \mid f(k,L)=1/L;11 elseif (k>L)& (rem(k, L) == 0)
12 f(k,L)=2^(1-(k/L));
13 else
14 f(k,L)=1/(L*2^{(fix(k/L)-1)});<br>15 end
   | end
16 end
17 end
18 %% %Ingreso depredador respecto al ciclo de la cigarra
19 |c=zeros(18,1); Wector cigarra
20 for i=1:18
21 c(i,1)=sum(f(i,:));
22 end
23 %% % Xingreso depredador respecto al ciclo del depredador
24 d=zeros(9,1); Wector depredador
25 for i=1:9
26 d(i, 1) = sum(f(:,i));27 end
28 \frac{12}{3} \frac{28}{3} \frac{25}{3} \frac{26}{3}
```

```
29 box on
30 plot(c,'--ko','LineWidth',2,'MarkerEdgeColor','k','color',[0.87 0.49
      0],'MarkerSize',5)
31 hold on
32 set(9ca, 'fontsize', 15, 'XTick', [0:1:18]),33 plot(d,'-kx','LineWidth',2,'MarkerEdgeColor','k','color',[0.87 0.49 0],
       'MarkerSize',5)
34 legend('Cigarra','Depreador')
35 axis([1 18 0 4.1])
36 xlabel('Ciclo de vida','FontSize',15)
37 ylabel('Ingreso del depredador','FontSize',15)
```